# Package 'mlmm.gwas'

August 5, 2019

Type Package

Title Pipeline for GWAS Using MLMM

Version 1.0.6

Author Fanny Bonnafous [aut], Alexandra Duhnen [aut], Louise Gody [aut], Olivier Guillaume[aut, cre], Brigitte Mangin [aut], Prune Pegot-Espagnet [aut], Vincent Segura [aut], Bjarni J. Vilhjalmsson [aut], Clement Mabire [aut], Timothee Flutre [aut]

Maintainer Clement Mabire <clement.mabire@inra.fr>

Description Pipeline for Genome-Wide Association Study using Multi-Locus Mixed Model from Segura V, Vilhjálmsson BJ et al. (2012) <doi:10.1038/ng.2314>. The pipeline include detection of associated SNPs with MLMM, model selection by lowest eBIC and p-value threshold, estimation of the effects of the SNPs in the selected model and graphical functions.

License GPL-3

Encoding UTF-8

LazyData false

**Depends**  $R (= 3.3.0)$ 

**Imports** multcompView( $>= 0.1$ -7), multcomp( $>= 1.4$ -8), coxme( $>= 2.2$ -5), sommer(>= 3.2), Matrix(>= 1.2-10)

RoxygenNote 6.0.1

Suggests knitr, rmarkdown

VignetteBuilder knitr

NeedsCompilation no

Repository CRAN

Date/Publication 2019-08-05 15:20:05 UTC

# R topics documented:

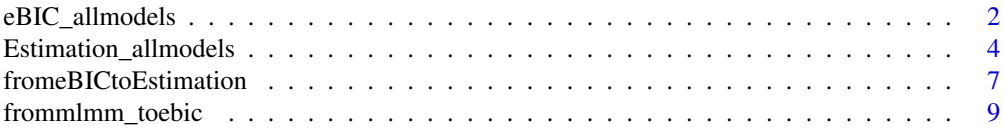

<span id="page-1-0"></span>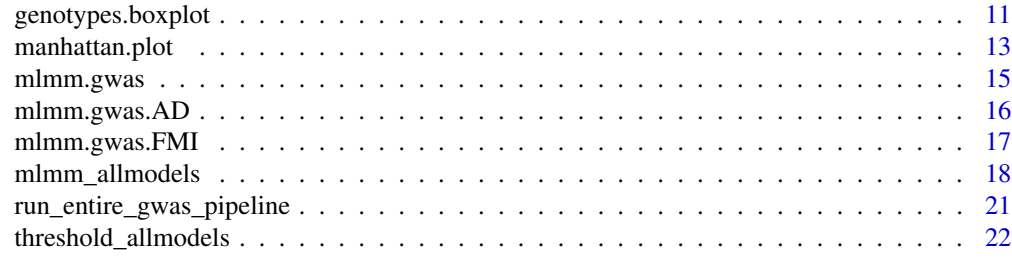

#### **Index** [25](#page-24-0)

<span id="page-1-1"></span>eBIC\_allmodels *Compute eBIC and BIC criteria*

# Description

Compute log likelihood, BIC and eBIC.

The model with the smallest eBIC should be selected.

# Usage

```
eBIC_allmodels(Y, selec_XX, KK, nb.tests, cofs = NULL, female = NULL,
 male = NULL, lambda=NULL)
```
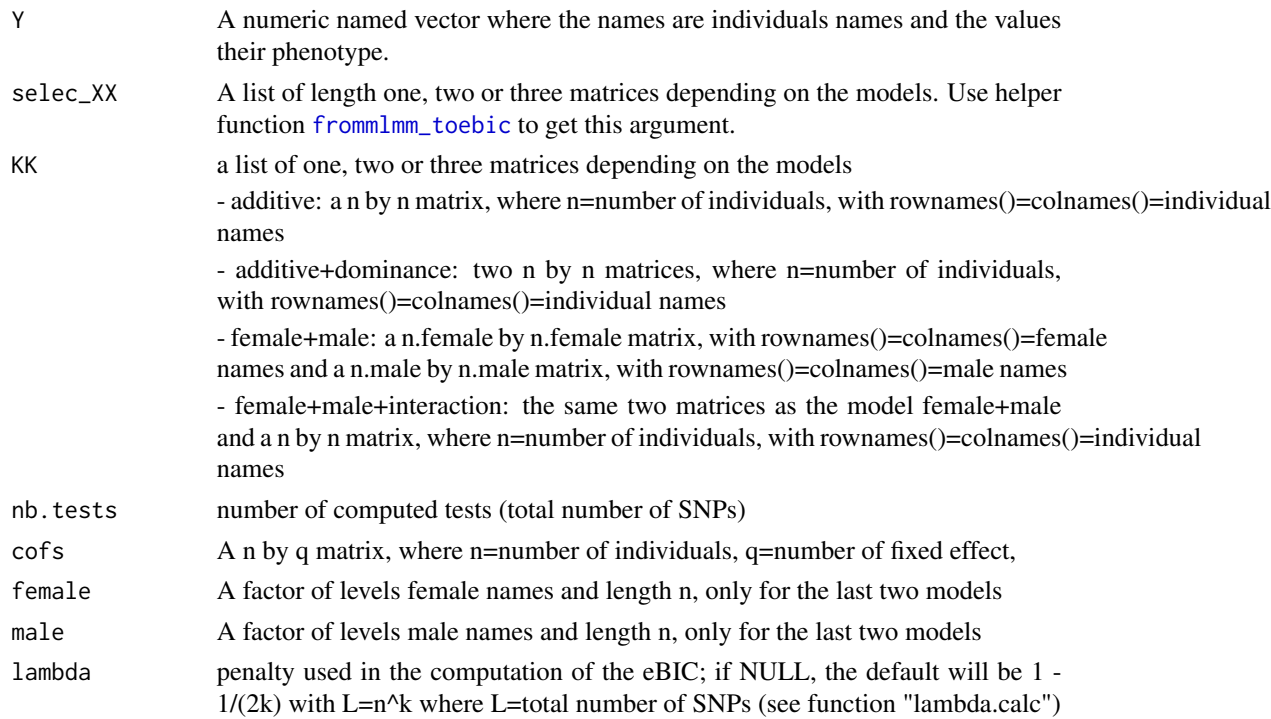

```
eBIC_allmodels 3
```
# Value

A matrix with a line for each mlmm step and 4 columns : BIC, ajout, eBIC\_0.5 and LogL.

```
### Additive model ###
## Not run:
data("mlmm.gwas.AD")
XX = list(Xa)KK = list(K.add)
# GWAS
res_mlmm <- mlmm_allmodels(floweringDateAD, XX, KK)
manhattan.plot(res_mlmm)
# Model selection
sel_XX <- frommlmm_toebic(XX, res_mlmm)
res.eBIC <- eBIC_allmodels(floweringDateAD, sel_XX, KK, ncol(Xa))
# Effects estimations with the selected model
sel_XXclass <- fromeBICtoEstimation(sel_XX, res.eBIC)
eff.estimations <- Estimation_allmodels(floweringDateAD, sel_XXclass, KK)
genotypes.boxplot(Xa, floweringDateAD, effects = eff.estimations)
## End(Not run)
### Additive + dominance model
## Not run:
data("mlmm.gwas.AD")
XX = list(Xa, Xd)KK = list(K.add, K.dom)
# GWAS
res_mlmm <- mlmm_allmodels(floweringDateAD, XX, KK)
manhattan.plot(res_mlmm)
# Model selection
sel_XX <- frommlmm_toebic(XX, res_mlmm)
res.eBIC <- eBIC_allmodels(floweringDateAD, sel_XX, KK, ncol(Xa))
#the selected model is the null model
## End(Not run)
### Female+Male model
## Not run:
data("mlmm.gwas.FMI")
XX = list(Xf, Xm)
```

```
# GWAS
res_mlmm <- mlmm_allmodels(floweringDateFMI, XX, KK, female = female, male = male)
manhattan.plot(res_mlmm)
# Model selection
sel_XX <- frommlmm_toebic(XX, res_mlmm)
res.eBIC <- eBIC_allmodels(floweringDateFMI, sel_XX, KK, ncol(Xf), female = female, male = male)
#the selected model is the null model
## End(Not run)
### Female+Male+Interaction model
## Not run:
data("mlmm.gwas.FMI")
XX = list(Xf, Xm, Xfm)
KK = list(K.female, K.male, K.hybrid)
# GWAS
res_mlmm <- mlmm_allmodels(floweringDateFMI, XX, KK, female = female, male = male)
manhattan.plot(res_mlmm)
# Model selection
sel_XX <- frommlmm_toebic(XX, res_mlmm)
res.eBIC <- eBIC_allmodels(floweringDateFMI, sel_XX, KK, ncol(Xf), female = female, male = male)
#the selected model is the null model
```
## End(Not run)

<span id="page-3-1"></span>Estimation\_allmodels *Compute estimated effects*

#### **Description**

Estimate the effect of selected SNPs.

#### Usage

```
Estimation_allmodels(Y, selec_XXclass, KK, cofs = NULL, female = NULL,
  male = NULL)
```
#### Arguments

Y A numeric named vector where the names are individuals names and the values their phenotype. The names of Y will be matched to the row names of X.

<span id="page-3-0"></span>

<span id="page-4-0"></span>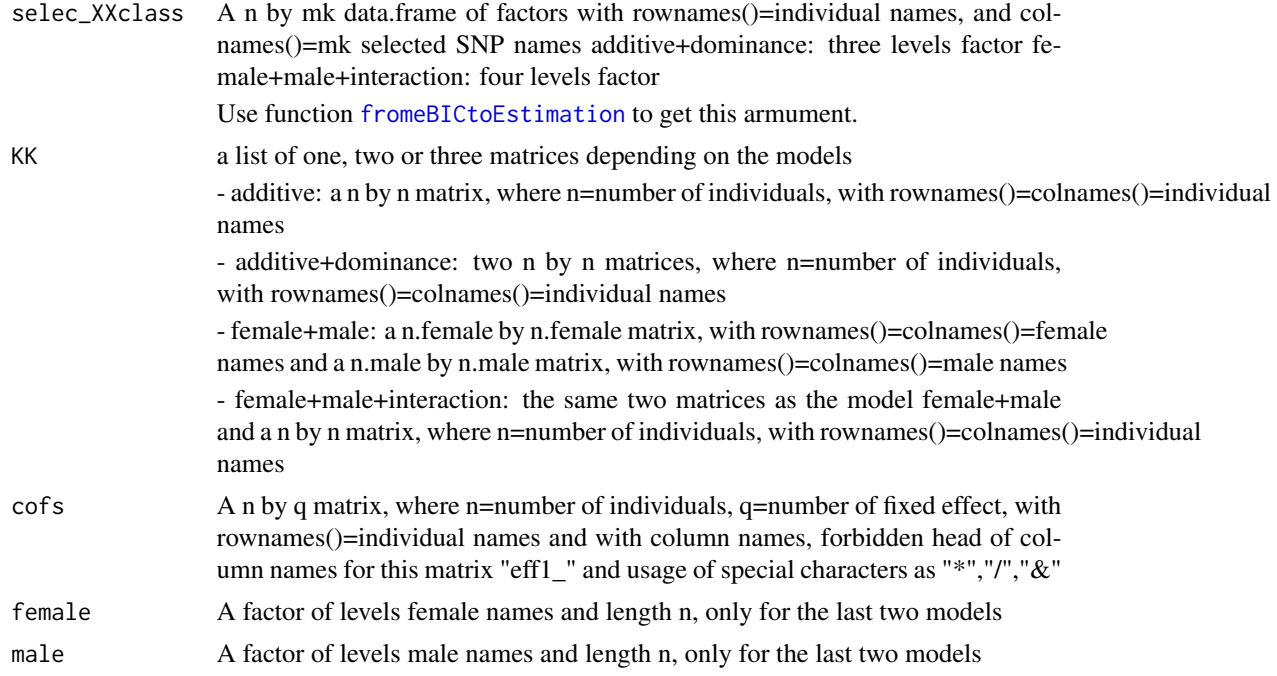

#### Value

A dataframe with 3 colum: BLUE, Tukey.Class and Frequency. The firt line name is "mu", the names of the other lines are in the form markername\_allele.

```
### Additive model ###
## Not run:
data("mlmm.gwas.AD")
XX = list(Xa)KK = list(K.add)# GWAS
res_mlmm <- mlmm_allmodels(floweringDateAD, XX, KK)
manhattan.plot(res_mlmm)
# Model selection
sel_XX <- frommlmm_toebic(XX, res_mlmm)
res.eBIC <- eBIC_allmodels(floweringDateAD, sel_XX, KK, ncol(Xa))
# Effects estimations with the selected model
sel_XXclass <- fromeBICtoEstimation(sel_XX, res.eBIC)
eff.estimations <- Estimation_allmodels(floweringDateAD, sel_XXclass, KK)
genotypes.boxplot(Xa, floweringDateAD, effects = eff.estimations)
```

```
### Additive + dominance model
## Not run:
data("mlmm.gwas.AD")
XX = list(Xa, Xd)KK = list(K.add, K.dom)
# GWAS
res_mlmm <- mlmm_allmodels(floweringDateAD, XX, KK)
manhattan.plot(res_mlmm)
# Model selection
sel_XX <- frommlmm_toebic(XX, res_mlmm)
res.eBIC <- eBIC_allmodels(floweringDateAD, sel_XX, KK, ncol(Xa))
#the selected model is the null model
## End(Not run)
### Female+Male model
## Not run:
data("mlmm.gwas.FMI")
XX = list(Xf, Xm)KK = list(K.female, K.male)
# GWAS
res_mlmm <- mlmm_allmodels(floweringDateFMI, XX, KK, female = female, male = male)
manhattan.plot(res_mlmm)
# Model selection
sel_XX <- frommlmm_toebic(XX, res_mlmm)
res.eBIC <- eBIC_allmodels(floweringDateFMI, sel_XX, KK, ncol(Xf), female = female, male = male)
#the selected model is the null model
## End(Not run)
### Female+Male+Interaction model
## Not run:
data("mlmm.gwas.FMI")
XX = list(Xf, Xm, Xfm)
KK = list(K.female, K.male, K.hybrid)
# GWAS
res_mlmm <- mlmm_allmodels(floweringDateFMI, XX, KK, female = female, male = male)
manhattan.plot(res_mlmm)
# Model selection
sel_XX <- frommlmm_toebic(XX, res_mlmm)
res.eBIC <- eBIC_allmodels(floweringDateFMI, sel_XX, KK, ncol(Xf), female = female, male = male)
```
# <span id="page-6-0"></span>fromeBICtoEstimation 7

#the selected model is the null model

## End(Not run)

<span id="page-6-1"></span>fromeBICtoEstimation *Helper function that create the selec\_XXclass argument of the Estimation\_allmodels function*

# Description

Function that create the selec\_XXclass argument of the [Estimation\\_allmodels](#page-3-1) function from the output of the [eBIC\\_allmodels](#page-1-1) function or from the output of the [threshold\\_allmodels](#page-21-1) function.

#### Usage

fromeBICtoEstimation(XX, res.eBIC, res.threshold)

#### Arguments

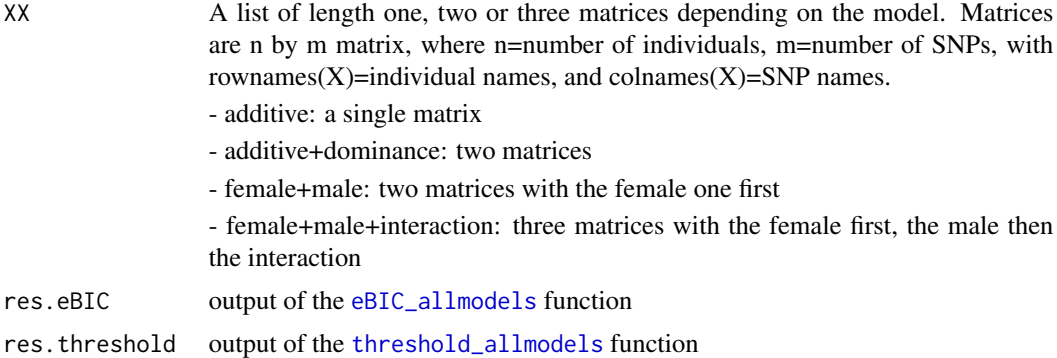

#### See Also

[eBIC\\_allmodels](#page-1-1) [Estimation\\_allmodels](#page-3-1)

# Examples

```
### Additive model ###
## Not run:
data("mlmm.gwas.AD")
```
 $XX = list(Xa)$  $KK = list(K.add)$ 

```
# GWAS
res_mlmm <- mlmm_allmodels(floweringDateAD, XX, KK)
manhattan.plot(res_mlmm)
```

```
# Model selection
sel_XX <- frommlmm_toebic(XX, res_mlmm)
res.eBIC <- eBIC_allmodels(floweringDateAD, sel_XX, KK, ncol(Xa))
# Effects estimations with the selected model
sel_XXclass <- fromeBICtoEstimation(sel_XX, res.eBIC)
eff.estimations <- Estimation_allmodels(floweringDateAD, sel_XXclass, KK)
genotypes.boxplot(Xa, floweringDateAD, effects = eff.estimations)
## End(Not run)
### Additive + dominance model
## Not run:
data("mlmm.gwas.AD")
XX = list(Xa, Xd)KK = list(K.add, K.dom)
# GWAS
res_mlmm <- mlmm_allmodels(floweringDateAD, XX, KK)
manhattan.plot(res_mlmm)
# Model selection
sel_XX <- frommlmm_toebic(XX, res_mlmm)
res.eBIC <- eBIC_allmodels(floweringDateAD, sel_XX, KK, ncol(Xa))
#the selected model is the null model
## End(Not run)
### Female+Male model
## Not run:
data("mlmm.gwas.FMI")
XX = list(Xf, Xm)KK = list(K.female, K.male)
# GWAS
res_mlmm <- mlmm_allmodels(floweringDateFMI, XX, KK, female = female, male = male)
manhattan.plot(res_mlmm)
# Model selection
sel_XX <- frommlmm_toebic(XX, res_mlmm)
res.eBIC <- eBIC_allmodels(floweringDateFMI, sel_XX, KK, ncol(Xf), female = female, male = male)
#the selected model is the null model
## End(Not run)
```
### Female+Male+Interaction model ## Not run: data("mlmm.gwas.FMI")

```
XX = list(Xf, Xm, Xfm)
KK = list(K.female, K.male, K.hybrid)
# GWAS
res_mlmm <- mlmm_allmodels(floweringDateFMI, XX, KK, female = female, male = male)
manhattan.plot(res_mlmm)
# Model selection
sel_XX <- frommlmm_toebic(XX, res_mlmm)
res.eBIC <- eBIC_allmodels(floweringDateFMI, sel_XX, KK, ncol(Xf), female = female, male = male)
#the selected model is the null model
## End(Not run)
```
<span id="page-8-1"></span>frommlmm\_toebic *Helper that create the selec\_XX argument of eBIC\_allmodels()*

#### Description

Helper function that create the selec\_XX argument of [eBIC\\_allmodels](#page-1-1) from the output of [mlmm\\_allmodels](#page-17-1).

#### Usage

frommlmm\_toebic(XX, res.mlmm)

# Arguments

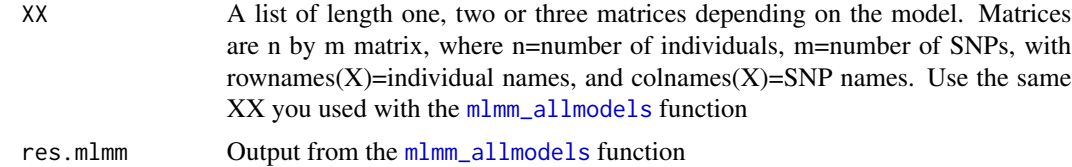

# See Also

[mlmm\\_allmodels](#page-17-1) [eBIC\\_allmodels](#page-1-1)

```
### Additive model ###
## Not run:
data("mlmm.gwas.AD")
XX = list(Xa)KK = list(K.add)# GWAS
res_mlmm <- mlmm_allmodels(floweringDateAD, XX, KK)
```

```
manhattan.plot(res_mlmm)
# Model selection
sel_XX <- frommlmm_toebic(XX, res_mlmm)
res.eBIC <- eBIC_allmodels(floweringDateAD, sel_XX, KK, ncol(Xa))
# Effects estimations with the selected model
sel_XXclass <- fromeBICtoEstimation(sel_XX, res.eBIC)
eff.estimations <- Estimation_allmodels(floweringDateAD, sel_XXclass, KK)
genotypes.boxplot(Xa, floweringDateAD, effects = eff.estimations)
## End(Not run)
### Additive + dominance model
## Not run:
data("mlmm.gwas.AD")
XX = list(Xa, Xd)
KK = list(K.add, K.dom)
# GWAS
res_mlmm <- mlmm_allmodels(floweringDateAD, XX, KK)
manhattan.plot(res_mlmm)
# Model selection
sel_XX <- frommlmm_toebic(XX, res_mlmm)
res.eBIC <- eBIC_allmodels(floweringDateAD, sel_XX, KK, ncol(Xa))
#the selected model is the null model
## End(Not run)
### Female+Male model
## Not run:
data("mlmm.gwas.FMI")
XX = list(Xf, Xm)KK = list(K.female, K.male)
# GWAS
res_mlmm <- mlmm_allmodels(floweringDateFMI, XX, KK, female = female, male = male)
manhattan.plot(res_mlmm)
# Model selection
sel_XX <- frommlmm_toebic(XX, res_mlmm)
res.eBIC <- eBIC_allmodels(floweringDateFMI, sel_XX, KK, ncol(Xf), female = female, male = male)
#the selected model is the null model
## End(Not run)
```
### Female+Male+Interaction model

# <span id="page-10-0"></span>genotypes.boxplot 11

```
## Not run:
data("mlmm.gwas.FMI")
XX = list(Xf, Xm, Xfm)KK = list(K.female, K.male, K.hybrid)
# GWAS
res_mlmm <- mlmm_allmodels(floweringDateFMI, XX, KK, female = female, male = male)
manhattan.plot(res_mlmm)
# Model selection
sel_XX <- frommlmm_toebic(XX, res_mlmm)
res.eBIC <- eBIC_allmodels(floweringDateFMI, sel_XX, KK, ncol(Xf), female = female, male = male)
#the selected model is the null model
## End(Not run)
```
genotypes.boxplot *Boxplots representation of the distributions of phenotypes according to allelic classes*

#### Description

For each allele class of a given loci, display as boxplot the distributions of the phenotypes of individuals with this allele class.

For instance, it can be used as a simple representation of the effects of one QTL.

#### Usage

```
genotypes.boxplot(X, Y, markers = "all", effects = NULL,
 genotypes = c("00", "01|10", "11"), tukeyTextCol = NA, tukeyTextCex = 1,
 tukeyCol = c("#2ecc71", "#3498db", "#9b59b6", "#6c7a89", "#f2ca27",
  "#e67e22", "#e74c3c", "#c08d57"), tukeyPch = c(1, 3, 2, 4:8),
  tukeyCex = 1, ...)
```
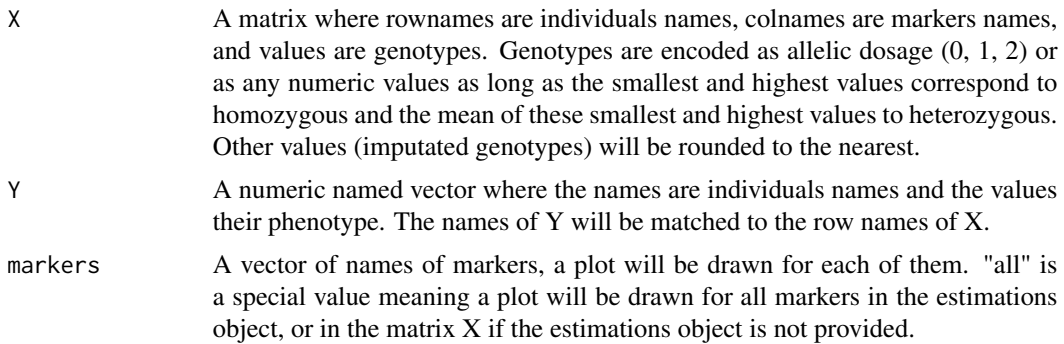

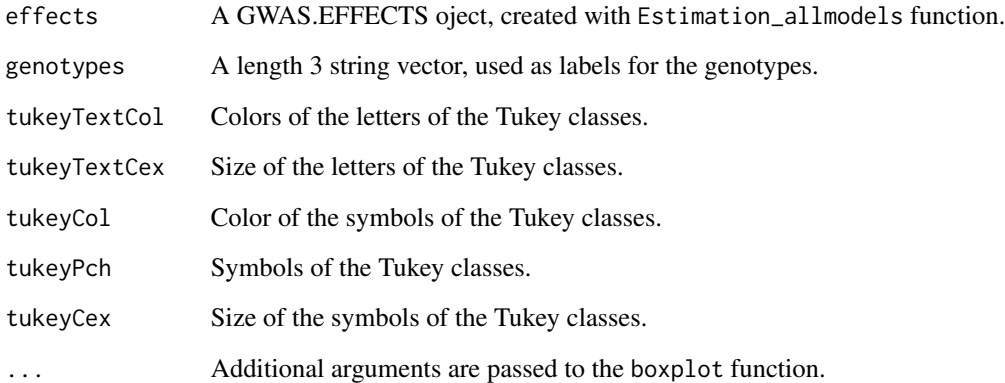

#### Details

A plot is drawn for each of marker of the markers vector.

In each of thes plots, a boxplot is drawn for each allelic classes. Theses boxplots represent the distribution of the phenotypes of individuals with these allelic classes.

If the effects parameter is not NULL, the Tukey classes of the effects of markers will be represented as a symbol and/or a letter in the boxplot. The ordinates of these symbols is the average of the phenotype of individuals with the allele.

# Examples

```
### Additive model ###
## Not run:
data("mlmm.gwas.AD")
XX = list(Xa)KK = list(K.add)
# GWAS
res_mlmm <- mlmm_allmodels(floweringDateAD, XX, KK)
manhattan.plot(res_mlmm)
# Model selection
sel_XX <- frommlmm_toebic(XX, res_mlmm)
res.eBIC <- eBIC_allmodels(floweringDateAD, sel_XX, KK, ncol(Xa))
# Effects estimations with the selected model
sel_XXclass <- fromeBICtoEstimation(XX, res.eBIC)
eff.estimations <- Estimation_allmodels(floweringDateAD, sel_XXclass, KK)
genotypes.boxplot(Xa, floweringDateAD, effects = eff.estimations)
```
## End(Not run)

# <span id="page-12-1"></span><span id="page-12-0"></span>Description

Draw a Manhattan plot of the association p-values of the markers.

#### Usage

```
manhattan.plot(res.mlmm, map = NULL, steps = 1, hideCofactors = FALSE,
 chrToPlot = "all", unit = "cM", ...)
```
#### Arguments

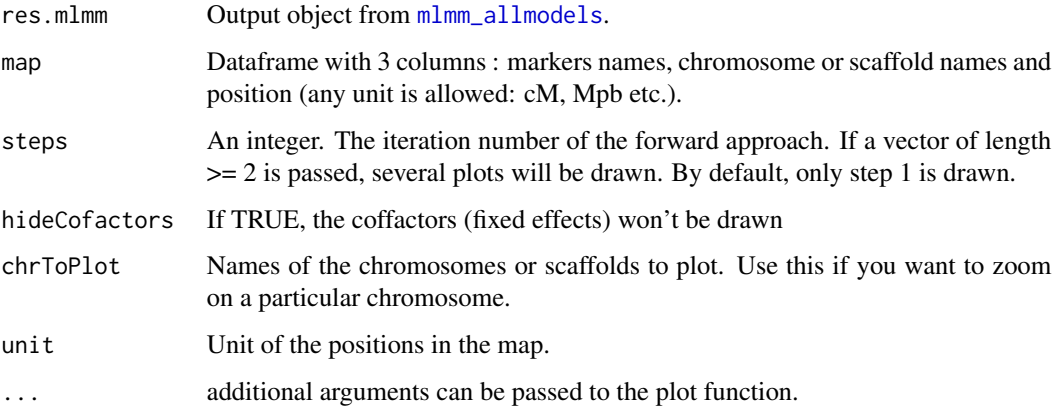

#### Details

Draws a manhattan plot ie. plot -log(p-value) vs marker position

If a map is passed, markers position will be used as x axis. If not, the indices of markers inside the res.mlmm object will be used instead

If there are cofactors (as in all but the first step of the forward approch), the cofactors markers will be plotted too (symbol: star).

If a map is passed, markers not in the map or in the map but not assigned to a chromosome will be assigned to a virtual chromosome 0.

Markers in the map, assigned to a chromosome, but with missing position, will be ploted at the end of the chromosome.

# See Also

[mlmm\\_allmodels](#page-17-1)

```
### Additive model ###
## Not run:
data("mlmm.gwas.AD")
XX = list(Xa)KK = list(K.add)# GWAS
res_mlmm <- mlmm_allmodels(floweringDateAD, XX, KK)
manhattan.plot(res_mlmm)
# Model selection
sel_XX <- frommlmm_toebic(XX, res_mlmm)
res.eBIC <- eBIC_allmodels(floweringDateAD, sel_XX, KK, ncol(Xa))
# Effects estimations with the selected model
sel_XXclass <- fromeBICtoEstimation(sel_XX, res.eBIC)
eff.estimations <- Estimation_allmodels(floweringDateAD, sel_XXclass, KK)
genotypes.boxplot(Xa, floweringDateAD, effects = eff.estimations)
## End(Not run)
### Additive + dominance model
## Not run:
data("mlmm.gwas.AD")
XX = list(Xa, Xd)KK = list(K.add, K.dom)
# GWAS
res_mlmm <- mlmm_allmodels(floweringDateAD, XX, KK)
manhattan.plot(res_mlmm)
# Model selection
sel_XX <- frommlmm_toebic(XX, res_mlmm)
res.eBIC <- eBIC_allmodels(floweringDateAD, sel_XX, KK, ncol(Xa))
#the selected model is the null model
## End(Not run)
### Female+Male model
## Not run:
data("mlmm.gwas.FMI")
XX = list(Xf, Xm)KK = list(K.female, K.male)
# GWAS
res_mlmm <- mlmm_allmodels(floweringDateFMI, XX, KK, female = female, male = male)
manhattan.plot(res_mlmm)
```
<span id="page-14-0"></span>mlmm.gwas 15

```
# Model selection
sel_XX <- frommlmm_toebic(XX, res_mlmm)
res.eBIC <- eBIC_allmodels(floweringDateFMI, sel_XX, KK, ncol(Xf), female = female, male = male)
#the selected model is the null model
## End(Not run)
### Female+Male+Interaction model
## Not run:
data("mlmm.gwas.FMI")
XX = list(Xf, Xm, Xfm)
KK = list(K.female, K.male, K.hybrid)
# GWAS
res_mlmm <- mlmm_allmodels(floweringDateFMI, XX, KK, female = female, male = male)
manhattan.plot(res_mlmm)
# Model selection
sel_XX <- frommlmm_toebic(XX, res_mlmm)
res.eBIC <- eBIC_allmodels(floweringDateFMI, sel_XX, KK, ncol(Xf), female = female, male = male)
#the selected model is the null model
## End(Not run)
```
mlmm.gwas *mlmm.gwas*

#### **Description**

Pipeline for GWAS using Multi Locus Mixed Model (MLMM).

#### Details

This is a fork of the MLMM / [MultLocMixMod](https://github.com/Gregor-Mendel-Institute/MultLocMixMod) package by Vincent Segura and Bjarni J. Vilhjalmsson.

The main differencies from the original package are:

- abandon of the multi-Bonferroni model selection
- abandon of the backward model search
- eBIC modified to be adapted to the rate between number of individuals and number of markers.
- function added to select significant SNP according to a p-value threshold at each mlmm step
- new models supported: additive+dominance, male+female and male+female+interaction. These models are described in [Bonnafous et al. \(2017\).](https://doi.org/10.1007/s00122-017-3003-4)
- graphical functions: a new Manhattan plot and a boxplot representation of markers effects.

A [vignette](../doc/gwas-manual.html) presents the usage of this package with the additive model.

# <span id="page-15-0"></span>References

[Bonnafous, F., Fievet, G., Blanchet, N. et al. Theor Appl Genet \(2018\) 131: 319.](https://doi.org/10.1007/s00122-017-3003-4)

[Segura V, Vilhjálmsson BJ, Platt A, Korte A, Seren Uuml, Long Q, et al. An efficient multi-locus](https://doi.org/10.1038/ng.2314) [mixed-model approach for genome-wide association studies in structured populations. Nat Genet.](https://doi.org/10.1038/ng.2314) [2012;44:825–830.](https://doi.org/10.1038/ng.2314)

mlmm.gwas.AD *Dataset for examples with the mlmm.gwas package, additive and additive+dominance models*

#### Description

- Species: Helianthus annuus
- Individuals: 125
- Markers: 500

# Usage

data(mlmm.gwas.AD)

#### Format

- floweringDateAD: a named numeric of length 444.
- Xa: a 110x500 numeric matrix
- Xd: a 110x500 numeric matrix
- K.add: a 110x110 numeric matrix
- K.dom: a 110x110 numeric matrix

#### Details

Variables:

- floweringDateAD: flowering dates in °C.day, time since sowing.
- Xa: genotype matrix (additive)
- Xd: genotype matrix (dominance)
- K.add: "kinship" matrix (additive)
- K.dom: "kinship" matrix (dominance)

# Source

[Bonnafous & al. \(2017\)](https://link.springer.com/article/10.1007/s00122-017-3003-4)

<span id="page-16-0"></span>

# Description

- Species: Helianthus annuus
- Individuals: 303
- Markers: 500

## Usage

data(mlmm.gwas.FMI)

# Format

- floweringDateFMI: a named numeric vector of length 303.
- female: a factor of length 303
- male: a factor of length 303
- hybrid: a factor of length 303
- Xf: a 303x500 numeric matrix
- Xm: a 303x500 numeric matrix
- Xfm: a 303x500 numeric matrix
- K.female: 36x36 numeric matrix
- K.male: 36x36 numeric matrix
- K.hybrid: 303x303 numeric matrix

# Details

Variables:

- floweringDateFMI: flowering dates in °C.day, time since sowing.
- female: names of the female parent of the individuals
- male: names of the male parent of the individuals
- hybrid: names of the hybrids (name of female and male)
- Xf: female genotype matrix (additive)
- Xm: male genotype matrix (dominance)
- Xfm: female-male interaction genotype matrix (dominance)
- K.female: female "kinship" matrix (additive)
- K.male: male "kinship" matrix (dominance)
- K.hybrid: hybrid "kinship" matrix (dominance)

#### Source

[Bonnafous & al. \(2017\)](https://link.springer.com/article/10.1007/s00122-017-3003-4)

<span id="page-17-1"></span><span id="page-17-0"></span>

# Description

Carry GWAS correcting for population structure while including cofactors through a forward regression approach.

possible models: additive, additive+dominance, female+male, female+male+interaction

For additive model, look at the example below or at this [vignette.](../doc/gwas-manual.html) For other models, read [Bonnafous](https://link.springer.com/article/10.1007/s00122-017-3003-4) [et al. \(2017\).](https://link.springer.com/article/10.1007/s00122-017-3003-4)

#### Usage

```
mlmm_allmodels(Y, XX, KK, nbchunks = 2, maxsteps = 20, cofs = NULL,
  female = NULL, male = NULL, threshold=NULL)
```
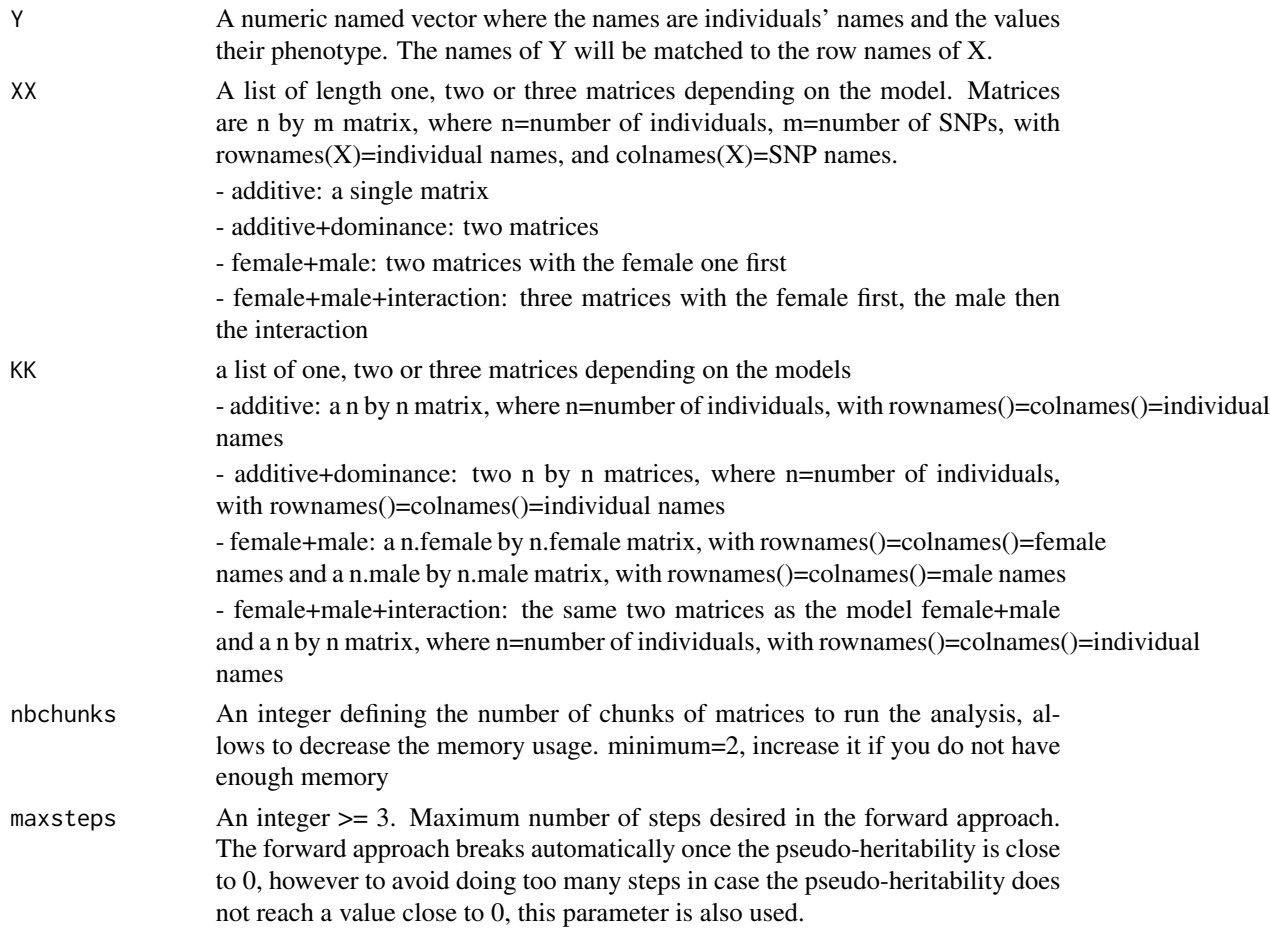

# <span id="page-18-0"></span>mlmm\_allmodels 19

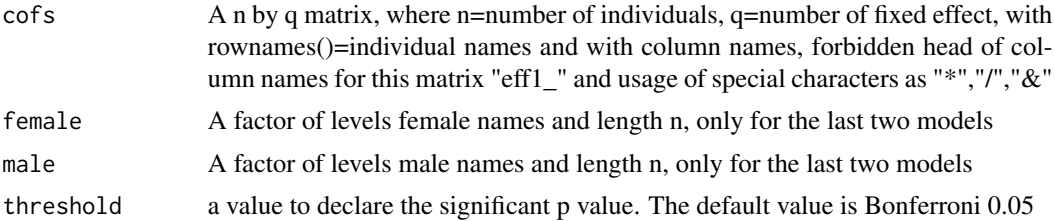

# Details

Each of the data arguments must be sorted in the same way, according to the individual name.

#### Value

a list with one element per step of the forward approach. Each element of this list is a named vector of p-values, the names are the names of the markers, with "selec\_" as prefix for the markers used as fixed effects.

#### See Also

[manhattan.plot](#page-12-1)

#### Examples

### Data for additive and additive+dominance models

data("mlmm.gwas.AD")

### Additive model ###

```
XX = list(Xa)KK = list(K.add)
```

```
# GWAS
res_mlmm <- mlmm_allmodels(floweringDateAD, XX, KK)
manhattan.plot(res_mlmm)
```

```
# Model selection
sel_XX <- frommlmm_toebic(XX, res_mlmm)
res.eBIC <- eBIC_allmodels(floweringDateAD, sel_XX, KK, ncol(Xa))
```

```
# Marker selection
res.threshold <- threshold_allmodels(threshold=NULL, res_mlmm)
```

```
# Effects estimations with the selected model
sel_XXclass <- fromeBICtoEstimation(sel_XX, res.eBIC, res.threshold)
eff.estimations <- Estimation_allmodels(floweringDateAD, sel_XXclass, KK)
genotypes.boxplot(Xa, floweringDateAD, effects = eff.estimations)
```
## Not run: ### Additive + dominance model

```
XX = list(Xa, Xd)KK = list(K.add, K.dom)
# GWAS
res_mlmm <- mlmm_allmodels(floweringDateAD, XX, KK)
manhattan.plot(res_mlmm)
# Model selection
sel_XX <- frommlmm_toebic(XX, res_mlmm)
res.eBIC <- eBIC_allmodels(floweringDateAD, sel_XX, KK, ncol(Xa))
#the selected model is the null model
# Marker selection
res.threshold <- threshold_allmodels(threshold=NULL, res_mlmm)
### Data for female+male and female+male+interaction
data("mlmm.gwas.FMI")
### Female+Male model
XX = list(Xf, Xm)KK = list(K.female, K.male)
# GWAS
res_mlmm <- mlmm_allmodels(floweringDateFMI, XX, KK, female = female, male = male)
manhattan.plot(res_mlmm)
# Model selection
sel_XX <- frommlmm_toebic(XX, res_mlmm)
res.eBIC <- eBIC_allmodels(floweringDateFMI, sel_XX, KK, ncol(Xf), female = female, male = male)
#the selected model is the null model
# Marker selection
res.threshold <- threshold_allmodels(threshold=NULL, res_mlmm)
### Female+Male+Interaction model
XX = list(Xf, Xm, Xfm)KK = list(K.female, K.male, K.hybrid)
# GWAS
res_mlmm <- mlmm_allmodels(floweringDateFMI, XX, KK, female = female, male = male)
manhattan.plot(res_mlmm)
# Model selection
sel_XX <- frommlmm_toebic(XX, res_mlmm)
res.eBIC <- eBIC_allmodels(floweringDateFMI, sel_XX, KK, ncol(Xf), female = female, male = male)
#the selected model is the null model
# Marker selection
```

```
res.threshold <- threshold_allmodels(threshold=NULL, res_mlmm)
```
<span id="page-20-0"></span>## End(Not run)

```
run_entire_gwas_pipeline
```
*MLMM, model selection and effects estimation*

# Description

Internaly run functions of the mlmm.gwas package:

- [mlmm\\_allmodels](#page-17-1) (GWAS)
- [frommlmm\\_toebic](#page-8-1)
- [eBIC\\_allmodels](#page-1-1) (model selection)
- [threshold\\_allmodels](#page-21-1)
- [fromeBICtoEstimation](#page-6-1)
- [Estimation\\_allmodels](#page-3-1) (effects estimation)

# Usage

```
run_entire_gwas_pipeline(Y, XX, KK, nbchunks = 2, maxsteps = 20,
 cofs = NULL, female = NULL, male = NULL,threshold=NULL,lambda=NULL)
```
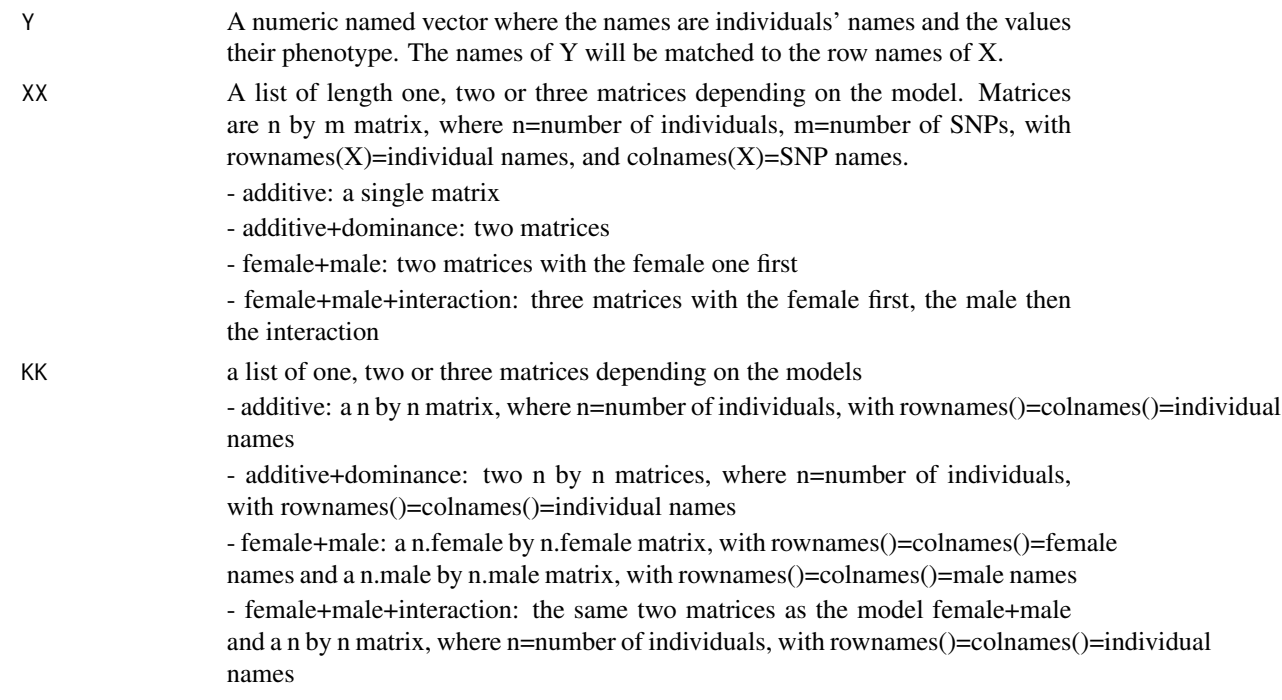

<span id="page-21-0"></span>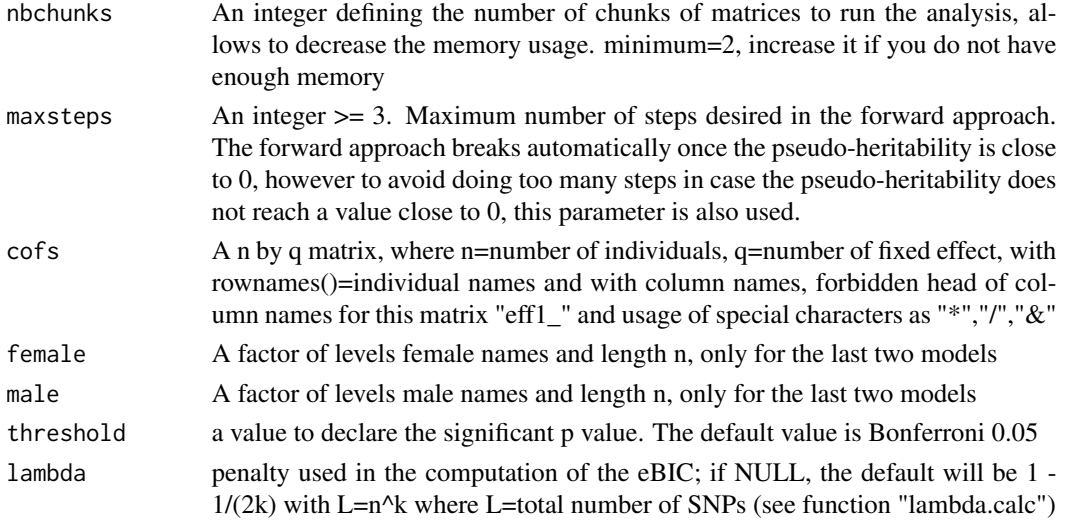

# Value

A named list with 2 or 3 elements:

- pval: the return value of [mlmm\\_allmodels](#page-17-1)
- eBic: the return value of [eBIC\\_allmodels](#page-1-1)
- threshold: the return value of [threshold\\_allmodels](#page-21-1)
- effects: the return value of [Estimation\\_allmodels](#page-3-1), only if there is at least one marker in the model selected by lowest eBIC.

# Examples

```
data("mlmm.gwas.AD")
results <- run_entire_gwas_pipeline(floweringDateAD, list(Xa), list(K.add))
```
<span id="page-21-1"></span>threshold\_allmodels *Select significant marker thanks to a p-value threshold*

### Description

Select significant marker at each mlmm step according to a threshold.

#### Usage

```
threshold_allmodels(threshold=NULL, res_mlmm)
```
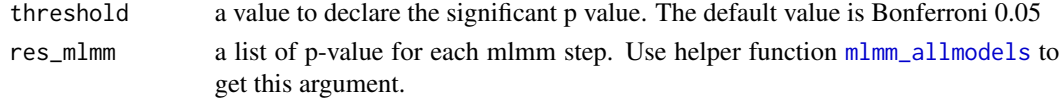

# Value

A matrix with a line for significant SNP at each mlmm step (according to the defined threshold) and 3 columns : SNP, p-value, step

```
### Additive model ###
## Not run:
data("mlmm.gwas.AD")
XX = list(Xa)KK = list(K.add)# GWAS
res_mlmm <- mlmm_allmodels(floweringDateAD, XX, KK)
manhattan.plot(res_mlmm)
# Model and Marker selection
sel_XX <- frommlmm_toebic(XX, res_mlmm)
res.eBIC <- eBIC_allmodels(floweringDateAD, sel_XX, KK, ncol(Xa))
res.threshold <- threshold_allmodels(threshold, res_mlmm)
# Effects estimations with the selected model
sel_XXclass <- fromeBICtoEstimation(sel_XX, res.eBIC, res.threshold)
eff.estimations <- Estimation_allmodels(floweringDateAD, sel_XXclass, KK)
genotypes.boxplot(Xa, floweringDateAD, effects = eff.estimations)
## End(Not run)
### Additive + dominance model
## Not run:
data("mlmm.gwas.AD")
XX = list(Xa, Xd)KK = list(K.add, K.dom)
# GWAS
res_mlmm <- mlmm_allmodels(floweringDateAD, XX, KK)
manhattan.plot(res_mlmm)
# Marker selection
res.threshold <- threshold_allmodels(threshold, res_mlmm)
## End(Not run)
### Female+Male model
## Not run:
data("mlmm.gwas.FMI")
XX = list(Xf, Xm)KK = list(K.female, K.male)
```

```
# GWAS
res_mlmm <- mlmm_allmodels(floweringDateFMI, XX, KK, female = female, male = male)
manhattan.plot(res_mlmm)
```
# Marker selection res.threshold <- threshold\_allmodels(threshold, res\_mlmm)

## End(Not run)

### Female+Male+Interaction model ## Not run: data("mlmm.gwas.FMI")

XX = list(Xf, Xm, Xfm) KK = list(K.female, K.male, K.hybrid)

# GWAS

```
res_mlmm <- mlmm_allmodels(floweringDateFMI, XX, KK, female = female, male = male)
manhattan.plot(res_mlmm)
```
# Marker selection res.threshold <- threshold\_allmodels(threshold, res\_mlmm)

## End(Not run)

# <span id="page-24-0"></span>Index

∗Topic dataset mlmm.gwas.AD, [16](#page-15-0) mlmm.gwas.FMI, [17](#page-16-0) eBIC\_allmodels, [2,](#page-1-0) *[7](#page-6-0)*, *[9](#page-8-0)*, *[21,](#page-20-0) [22](#page-21-0)* Estimation\_allmodels, [4,](#page-3-0) *[7](#page-6-0)*, *[21,](#page-20-0) [22](#page-21-0)* female *(*mlmm.gwas.FMI*)*, [17](#page-16-0) floweringDateAD *(*mlmm.gwas.AD*)*, [16](#page-15-0) floweringDateFMI *(*mlmm.gwas.FMI*)*, [17](#page-16-0) fromeBICtoEstimation, *[5](#page-4-0)*, [7,](#page-6-0) *[21](#page-20-0)* frommlmm\_toebic, *[2](#page-1-0)*, [9,](#page-8-0) *[21](#page-20-0)* genotypes.boxplot, [11](#page-10-0) hybrid *(*mlmm.gwas.FMI*)*, [17](#page-16-0) K.add *(*mlmm.gwas.AD*)*, [16](#page-15-0) K.dom *(*mlmm.gwas.AD*)*, [16](#page-15-0) K.female *(*mlmm.gwas.FMI*)*, [17](#page-16-0) K.hybrid *(*mlmm.gwas.FMI*)*, [17](#page-16-0) K.male *(*mlmm.gwas.FMI*)*, [17](#page-16-0) male *(*mlmm.gwas.FMI*)*, [17](#page-16-0) manhattan.plot, [13,](#page-12-0) *[19](#page-18-0)* mlmm.gwas, [15](#page-14-0) mlmm.gwas-package *(*mlmm.gwas*)*, [15](#page-14-0) mlmm.gwas.AD, [16](#page-15-0) mlmm.gwas.FMI, [17](#page-16-0) mlmm\_allmodels, *[9](#page-8-0)*, *[13](#page-12-0)*, [18,](#page-17-0) *[21,](#page-20-0) [22](#page-21-0)* run\_entire\_gwas\_pipeline, [21](#page-20-0) threshold\_allmodels, *[7](#page-6-0)*, *[21,](#page-20-0) [22](#page-21-0)*, [22](#page-21-0) Xa *(*mlmm.gwas.AD*)*, [16](#page-15-0) Xd *(*mlmm.gwas.AD*)*, [16](#page-15-0) Xf *(*mlmm.gwas.FMI*)*, [17](#page-16-0) Xfm *(*mlmm.gwas.FMI*)*, [17](#page-16-0)

Xm *(*mlmm.gwas.FMI*)*, [17](#page-16-0)